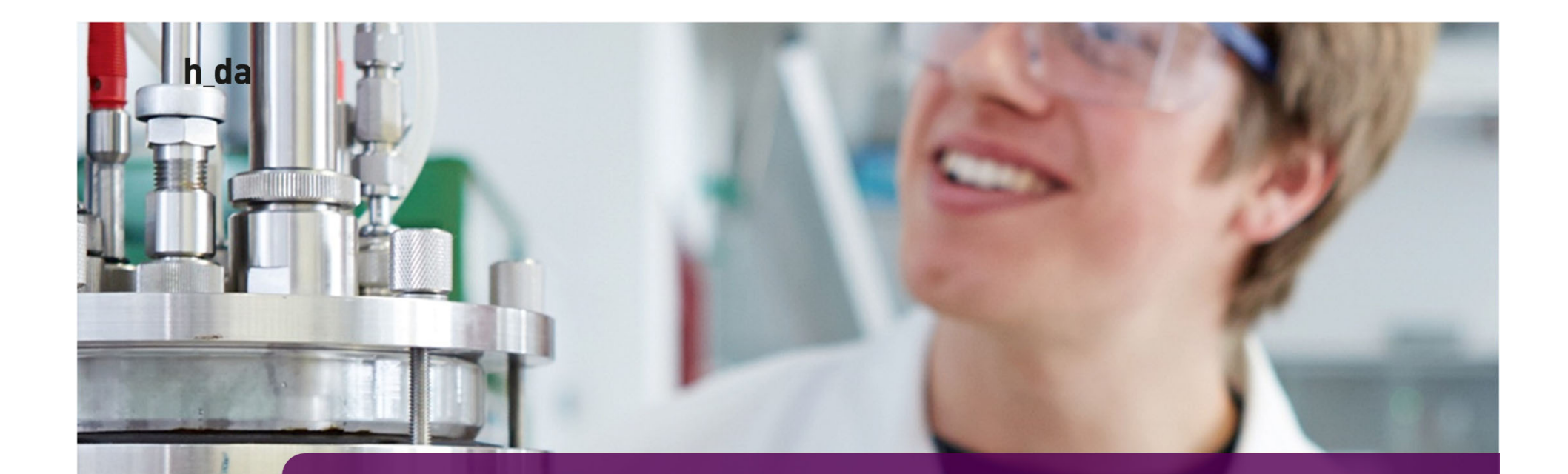

# **3. Einstieg in TYPO3**

**GUI** 

Ivonne Nordhausen IT-Dienste- und vendungen nstadt

7

## **TYPO3 Backend – Seitentyp: Standard**

Seite "Organisation" bearbeiten

- • Seitentyp => Seite, Verweis, Ordner
- Seitentitel (!) BE
- • Alternativer Navigationstitel FE
- •Untertitel = H1

28

Ivonne NordhausenIT-Dienste- und Anwendungen Darmstadt

h da

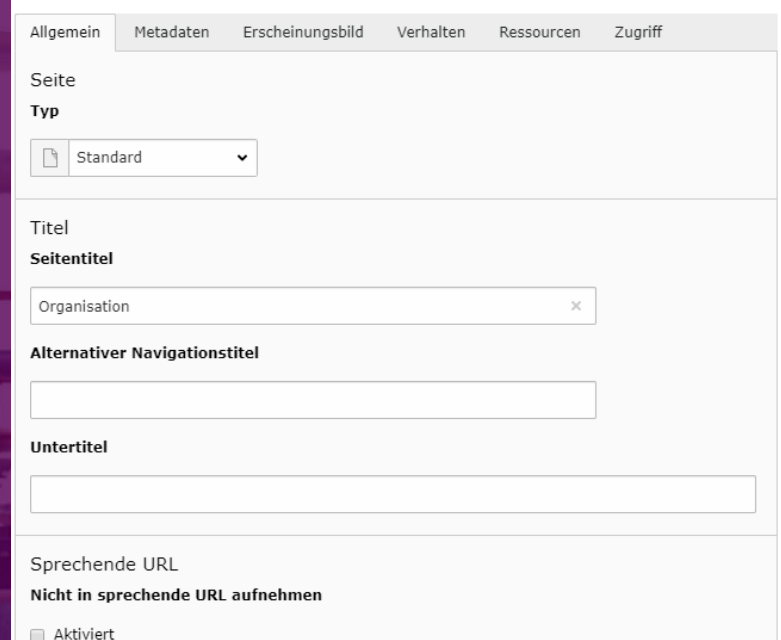

Weitere Informationen https://h-da.de/redaktionshandbuch/seiten/seiteneigenschaften/

## **TYPO3 Backend – Seiten: Allgemein**

- • Seitentyp => Seite, Verweis, Ordner
- Seitentitel (!) BE
- • Alternativer Navigationstitel FE
- •Untertitel = H1

29

Ivonne NordhausenIT-Dienste- und Anwendungen Darmstadt

h da

## Seite "Organisation" bearbeiten

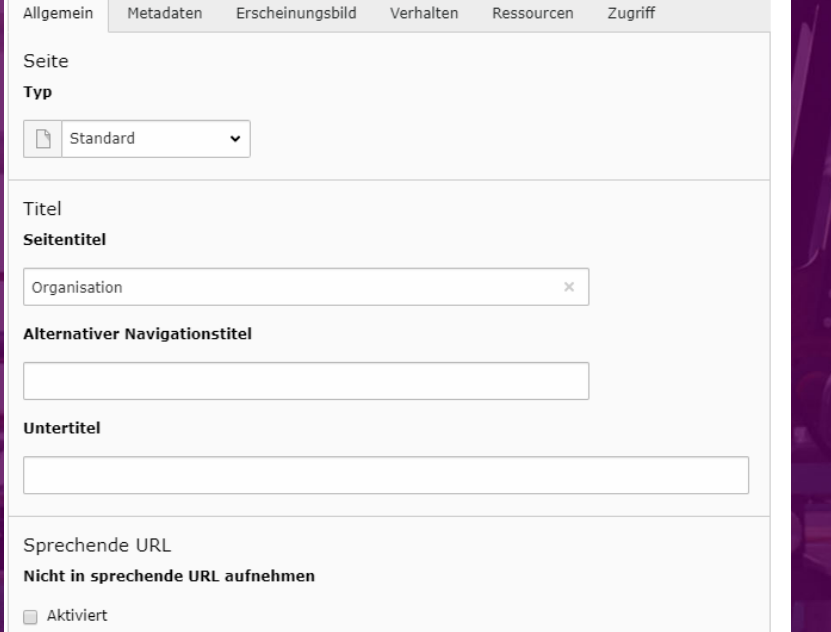

Weitere Informationen https://h-da.de/redaktionshandbuch/seiten/seiteneigenschaften/

## **TYPO3 Backend – Seiten: Allgemein**

Sprechende URL

Nicht in sprechende URL aufnehmen

Aktiviert

 $\Box$ 

 $\Box$ 

 $\Box$ 

 $\Box$ 

 $\Box$ 

Zusätzliche Seitenfunktionen Seitentitel (H1) dieser Seite nicht anzeigen

Seitentitel (H1) löschen, weil Plugin (z.B. news) mit eigenem H1

Inhalt rechte Spalte vor der Seitennavigation anzeigen, rekursiv

Erstes Unterlevel in der Seitennavigation ausklappen, rekursiv

Unternavigation auf dieser Seite nicht anzeigen

Breadcrumb-Menü ausblenden, rekursiv

 $\Box$ 

30

Ivonne NordhausenIT-Dienste- und Anwendungen Darmstadt

h da

Weitere Informationen https://hda.de/redaktionshan dbuch/seiten/seitene igenschaften/

Seite [13177]

## **TYPO3 Backend – Seitentyp: Ordner**

### Seite "Ordner" bearbeiten

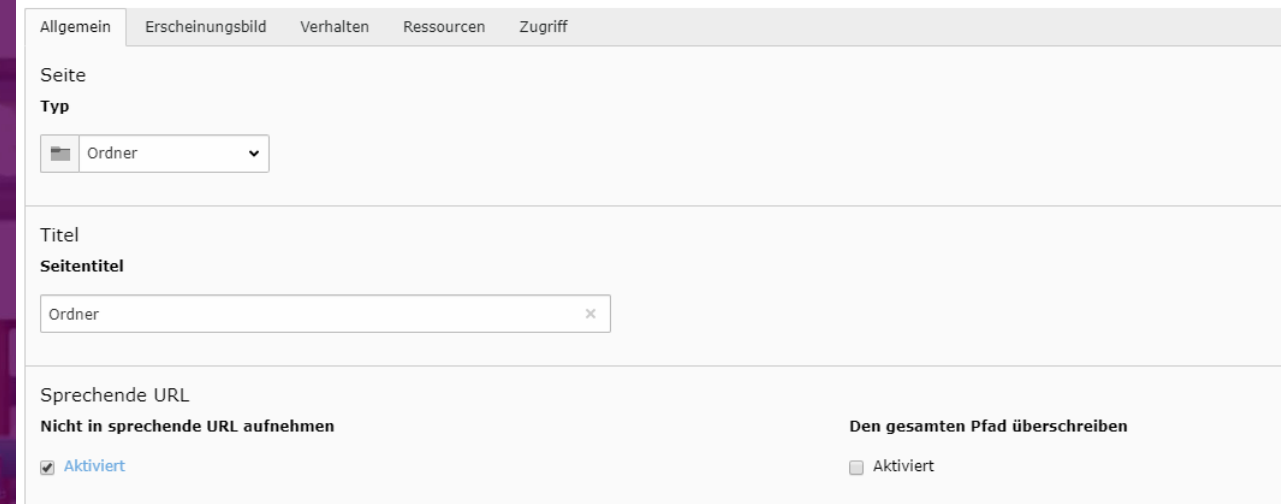

- •• Im FE nicht sichtbar
- Zum Sammeln von Inhalten (Artikeln, Test& Media, Kontakten usw.)

### Weitere Informationen

31

Ivonne NordhausenIT-Dienste- und Anwendungen Darmstadt

hda

https://h-da.de/redaktionshandbuch/seiten/seitentypen/

# **TYPO3 Backend – Seitentyp: Verweis**

### Seite "Verweis" bearbeiten

32

Ivonne NordhausenIT-Dienste- und Anwendungen Darmstadt

hda

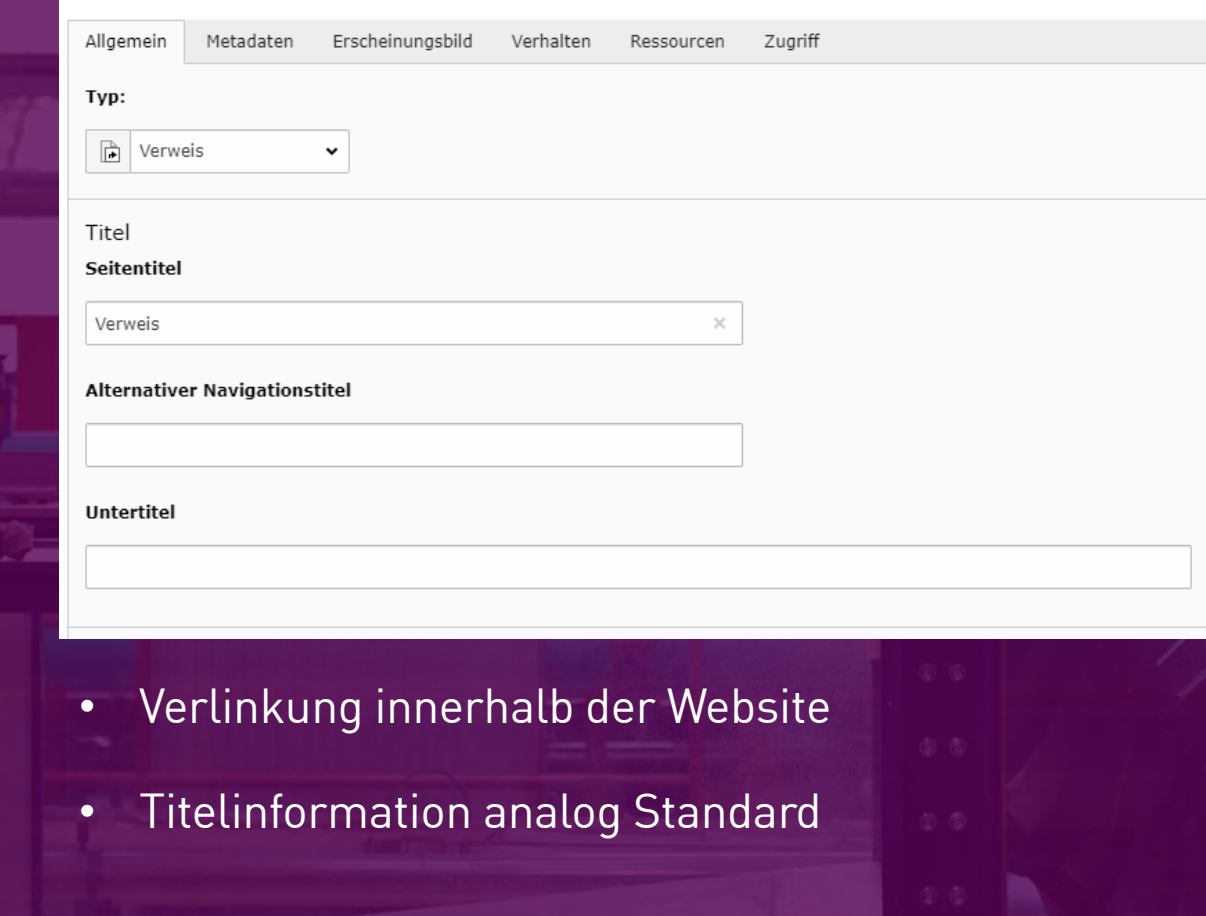

# **TYPO3 Backend – Seitentyp: Verweis**

### Seite "Verweis" bearbeiten

33

Ivonne NordhausenIT-Dienste- und Anwendungen Darmstadt

hda

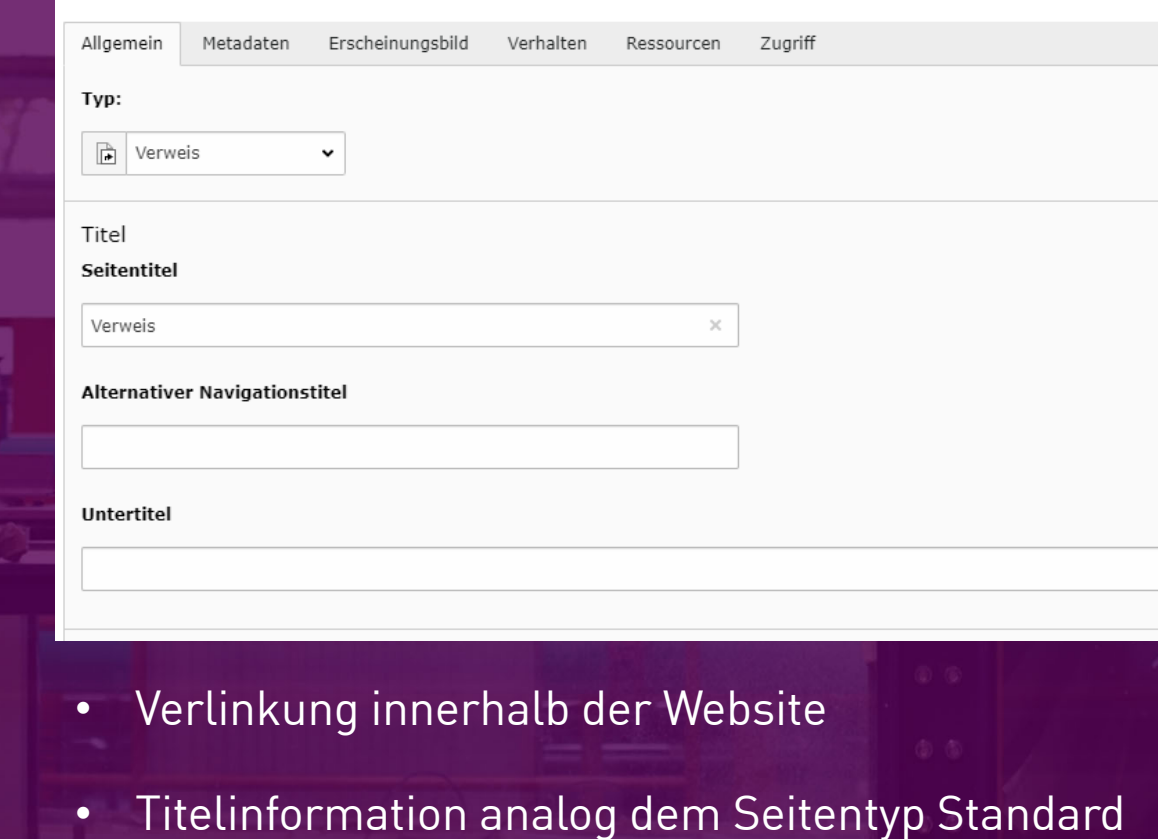

## **TYPO3 Backend – Seitentyp: Verweis**

 $\blacksquare$ 

 $\Box$ 

#### Verweismodus

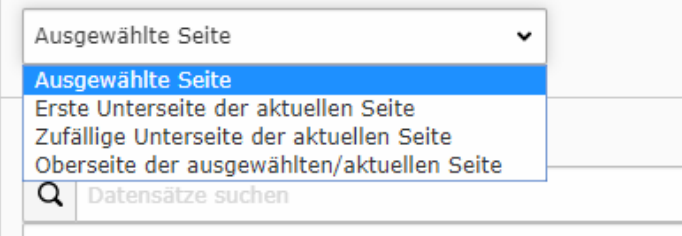

 $\Box$  Seite

34

Ivonne NordhausenIT-Dienste- und Anwendungen Darmstadt

hda

# **TYPO3 Backend – Seiten: Erscheinungsbild**

#### Seite "Organisation" bearbeiten

35

Ivonne NordhausenIT-Dienste- und Anwendungen Darmstadt

h da

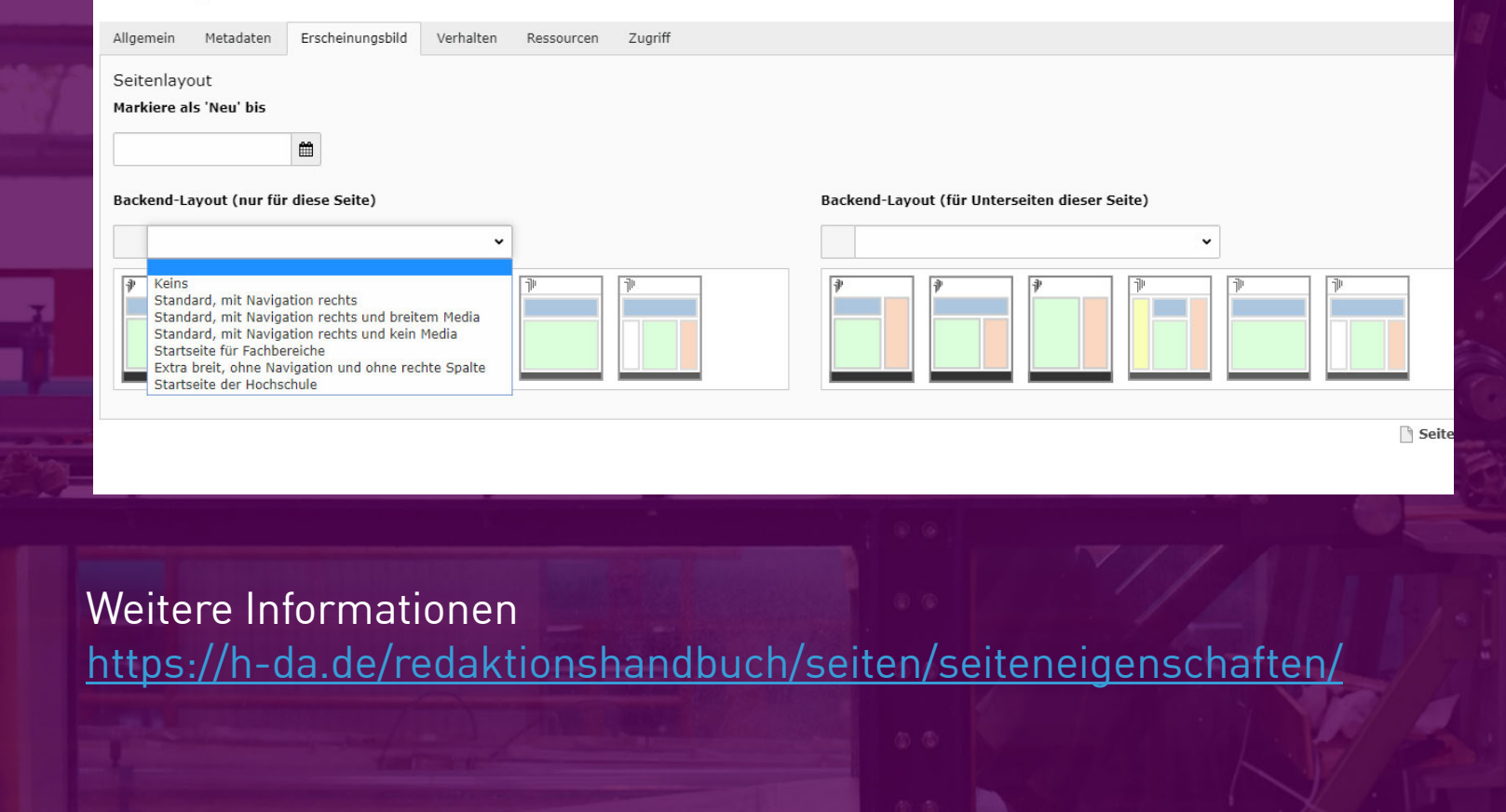

# **TYPO3 Backend – Seiten: Zugriff**

#### Seite "Organisation" bearbeiten

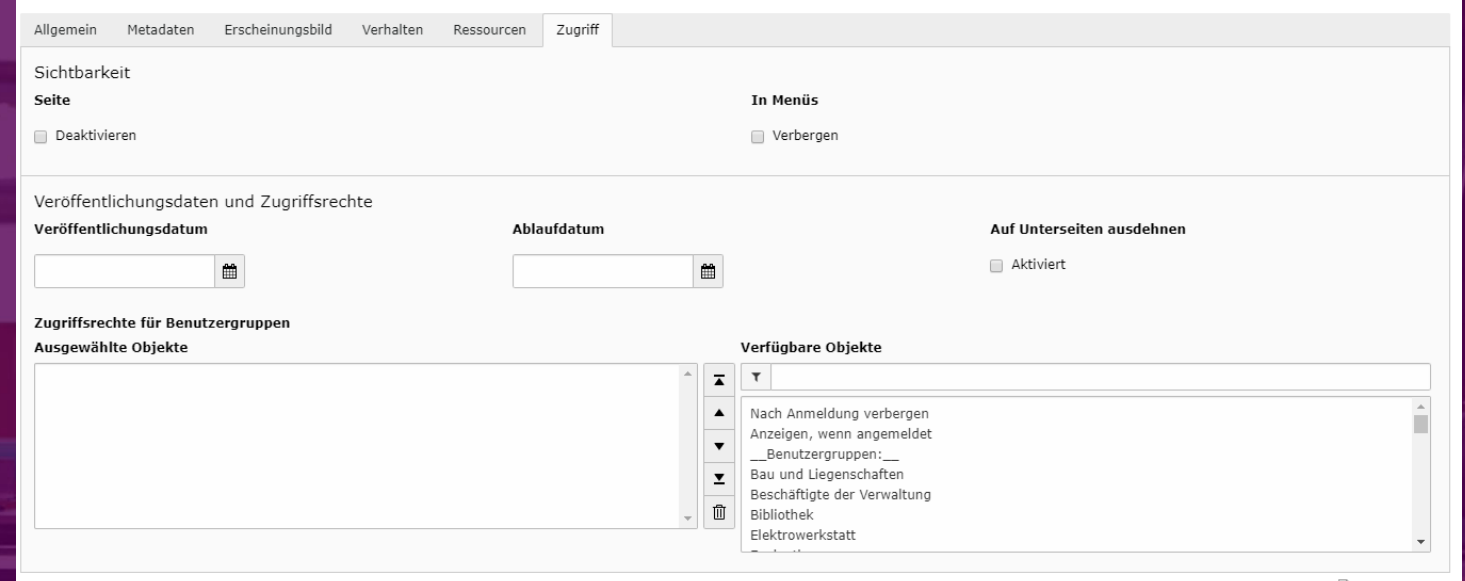

Seite [13177]

## Weitere Informationen

36

Ivonne NordhausenIT-Dienste- und Anwendungen Darmstadt

hda

https://h-da.de/redaktionshandbuch/seiten/seiteneigenschaften/